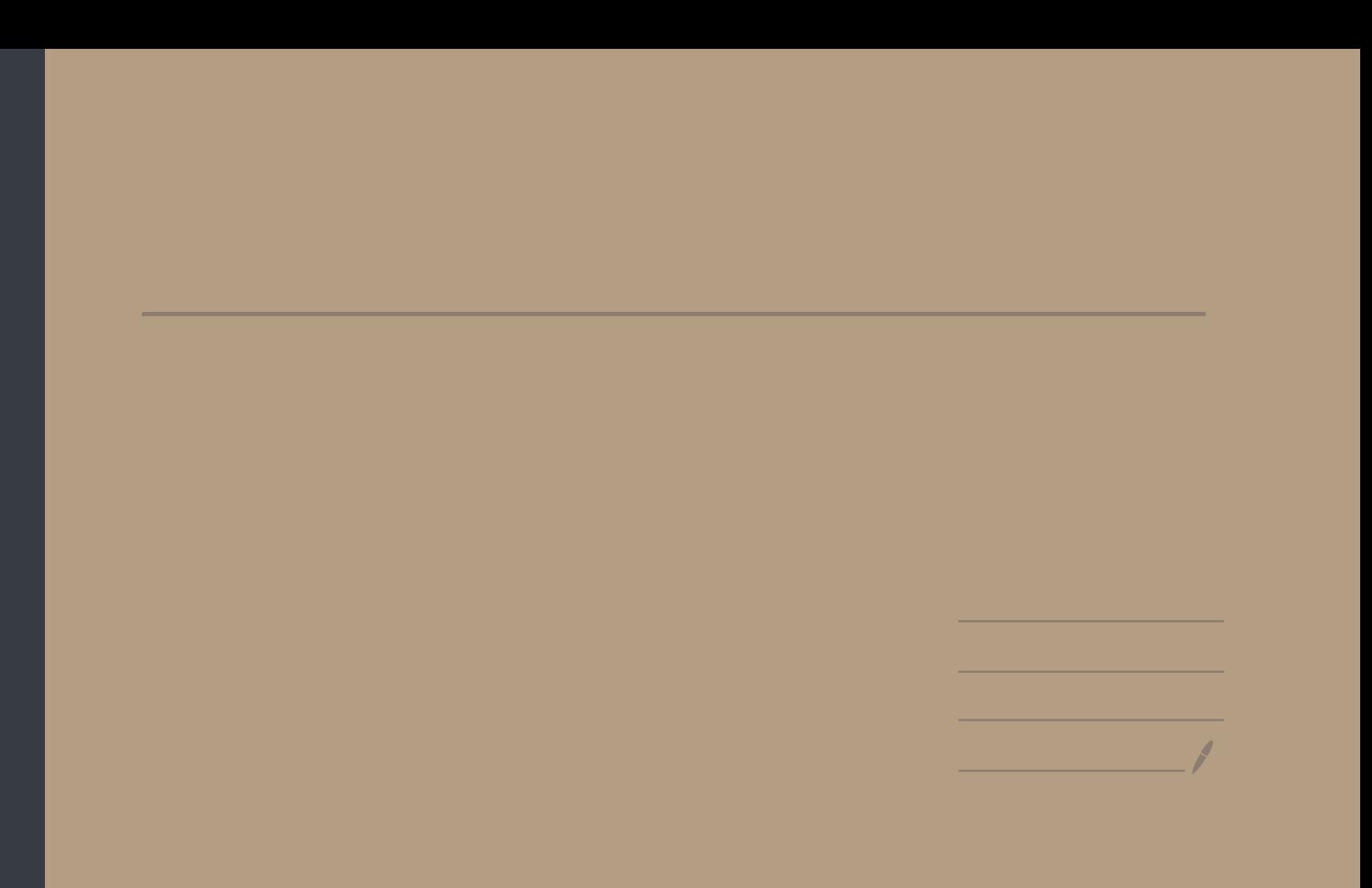

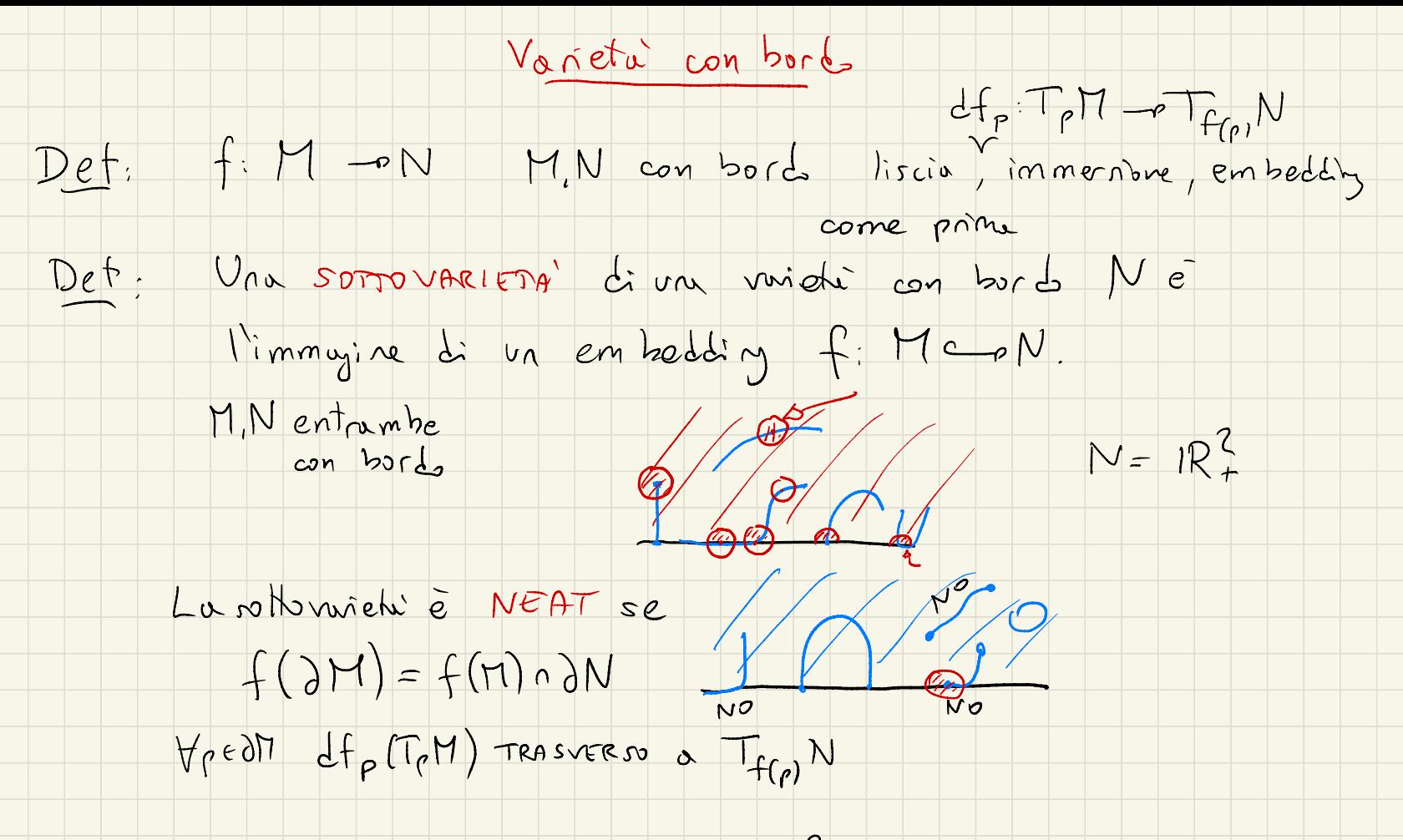

 $CUTRRSTE$ OPERAZIONI

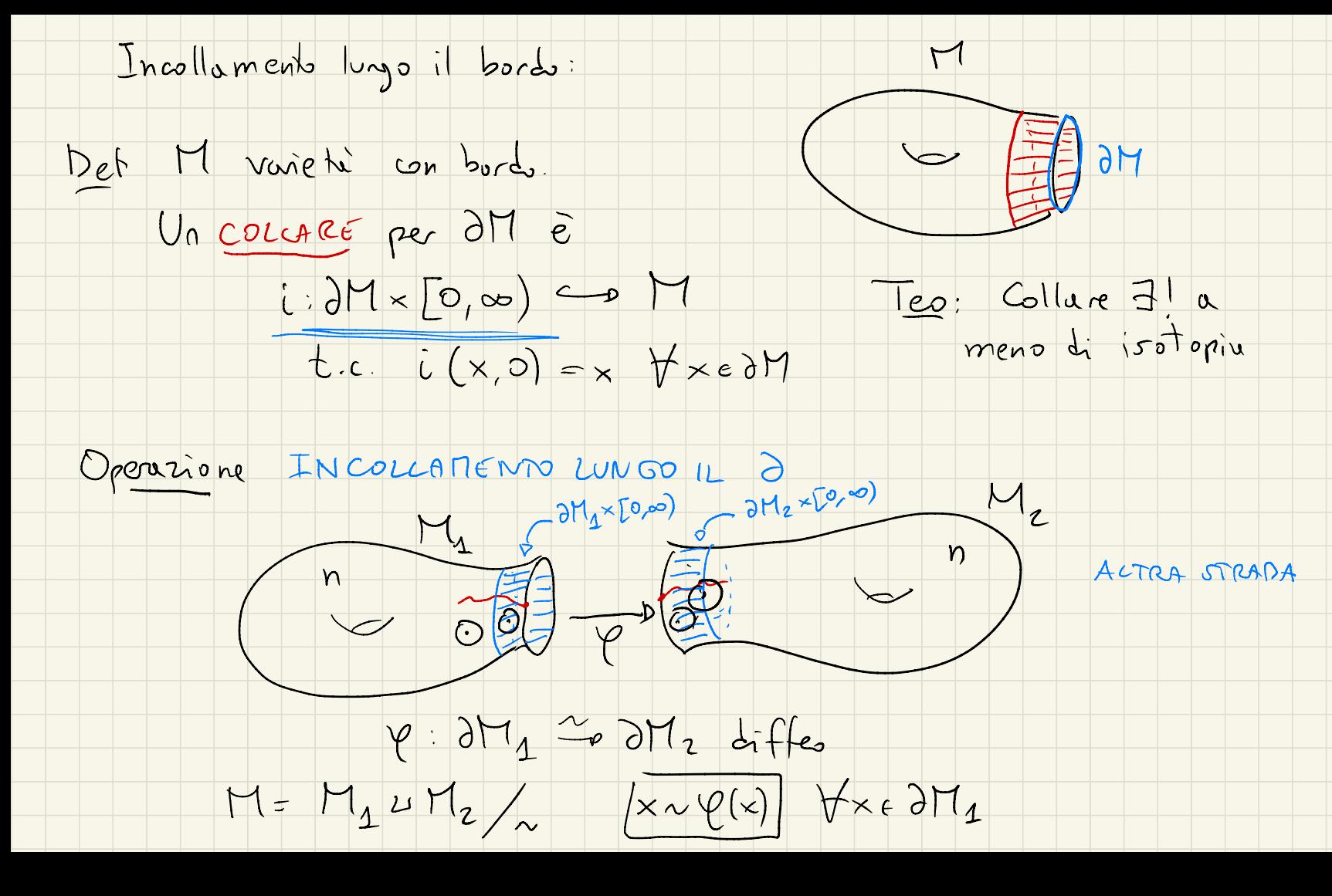

$$
M =
$$
  
\n $M =$   
\n $Q_{\text{value}}$  at long lines of 17  
\n $Q_{\text{value}}$   
\n $M_{\text{power}}$   
\n $M_{\text{value}}$   
\n $M_{\text{value}}$   
\n $M_{\text{value}}$   
\n $M_{\text{value}}$   
\n $M_{\text{value}}$   
\n $M_{\text{value}}$   
\n $M_{\text{value}}$   
\n $M_{\text{value}}$   
\n $M_{\text{value}}$   
\n $M_{\text{value}}$   
\n $M_{\text{value}}$   
\n $M_{\text{value}}$   
\n $M_{\text{value}}$   
\n $M_{\text{value}}$   
\n $M_{\text{value}}$   
\n $M_{\text{value}}$   
\n $M_{\text{value}}$   
\n $M_{\text{value}}$   
\n $M_{\text{value}}$   
\n $M_{\text{value}}$   
\n $M_{\text{value}}$   
\n $M_{\text{value}}$   
\n $M_{\text{value}}$   
\n $M_{\text{value}}$   
\n $M_{\text{value}}$   
\n $M_{\text{value}}$   
\n $M_{\text{value}}$   
\n $M_{\text{value}}$   
\n $M_{\text{value}}$   
\n $M_{\text{value}}$   
\n $M_{\text{value}}$   
\n $M_{\text{value}}$   
\n $M_{\text{value}}$   
\n $M_{\text{value}}$   
\n $M_{\text{value}}$   
\n $M_{\text{value}}$   
\n $M_{\text{value}}$   
\n $M_{\text{value}}$   
\n $M_{\text{value}}$   
\n $M_{\text{value}}$   
\n $M_{\text{value}}$   
\n $M_{\text{value}}$   
\n $M_{\text{value}}$   
\n $M_{\text{value}}$   
\n $M_{\text{value}}$   
\n $M_{\text{value}}$   
\n $M_{\text{value}}$   
\n $M_{\text{value}}$   
\n $M_{\text{value}}$   
\n $M_{\text{value$ 

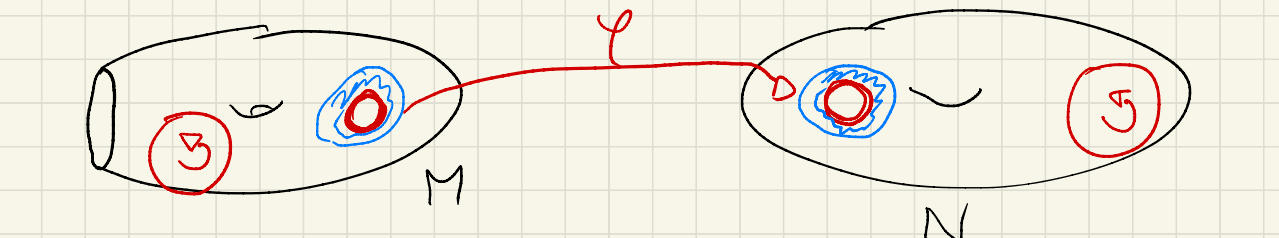

MN connesse donnt = donN=n orientate

RMC DM pres. On.  $\overline{f}$ Ricordiamo: f & g sono 9: (RM) Co N inverte on.

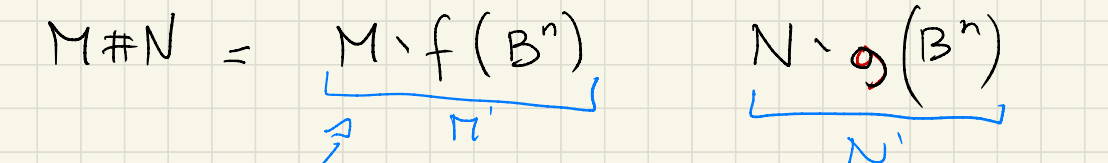

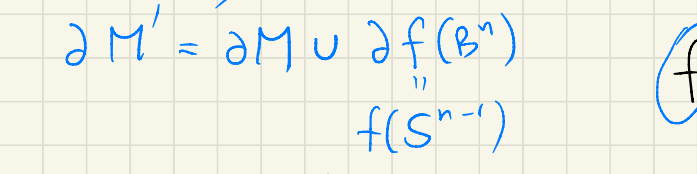

 $\varphi = \varphi \circ f^{-1}$ 

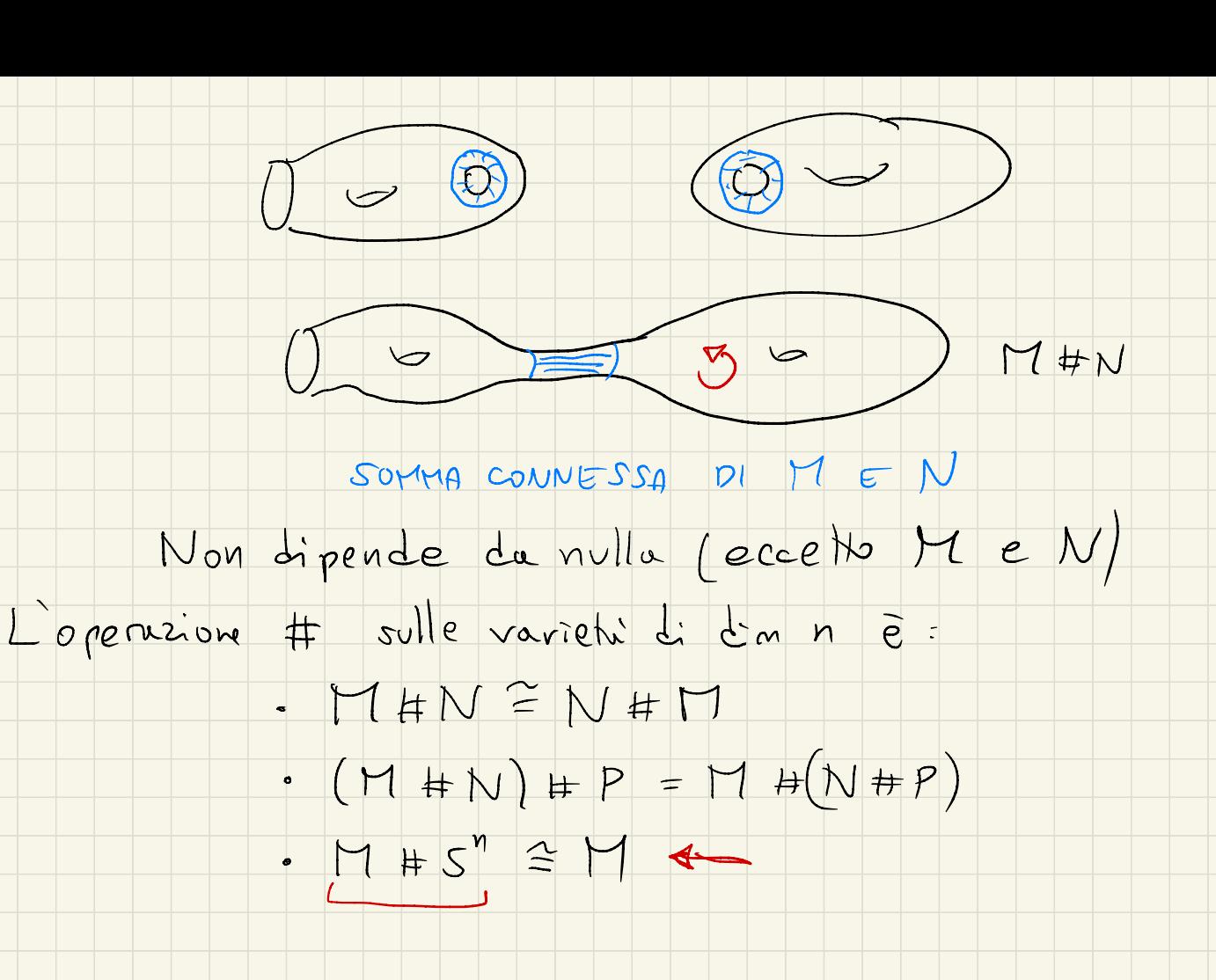

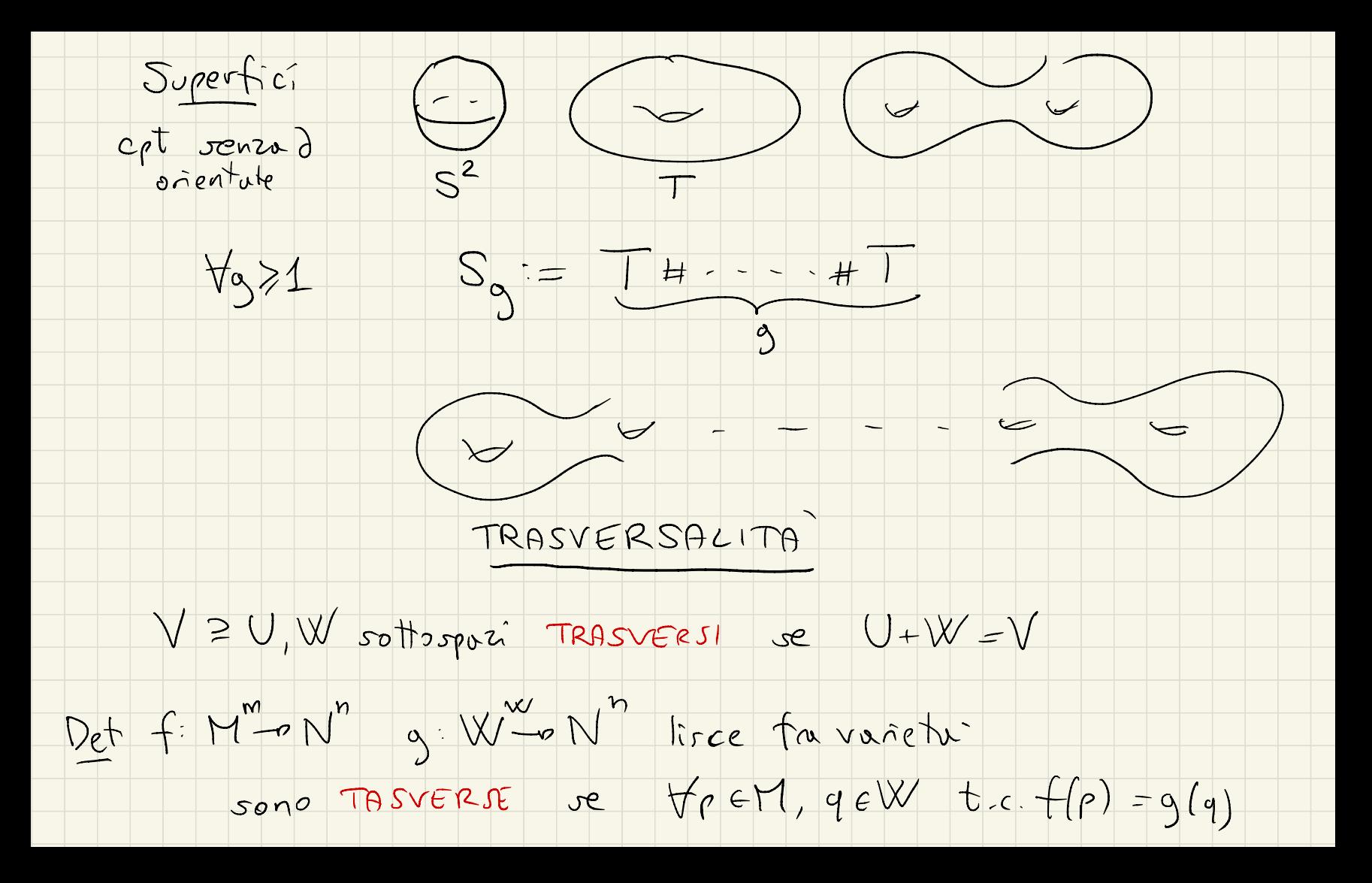

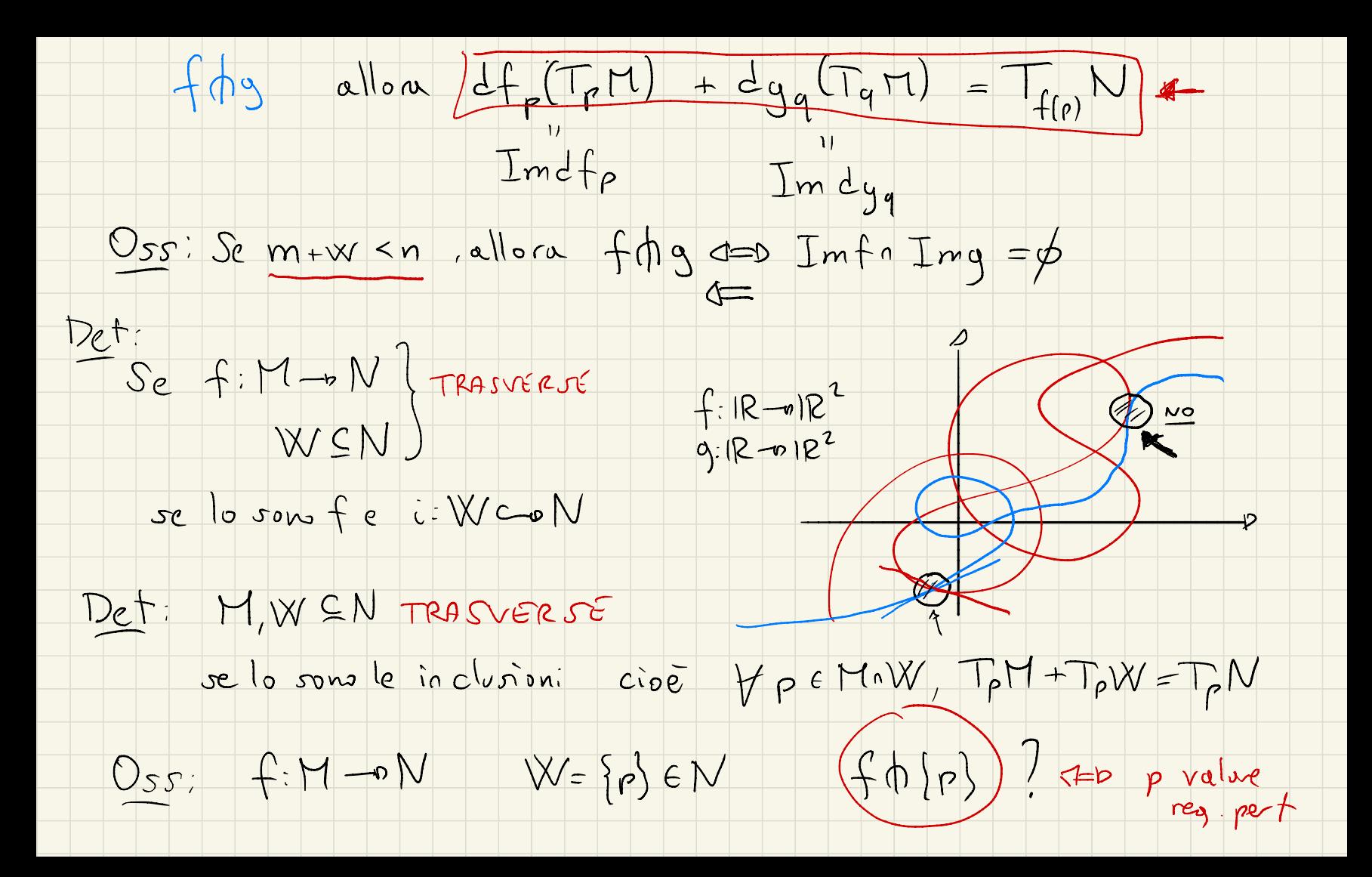

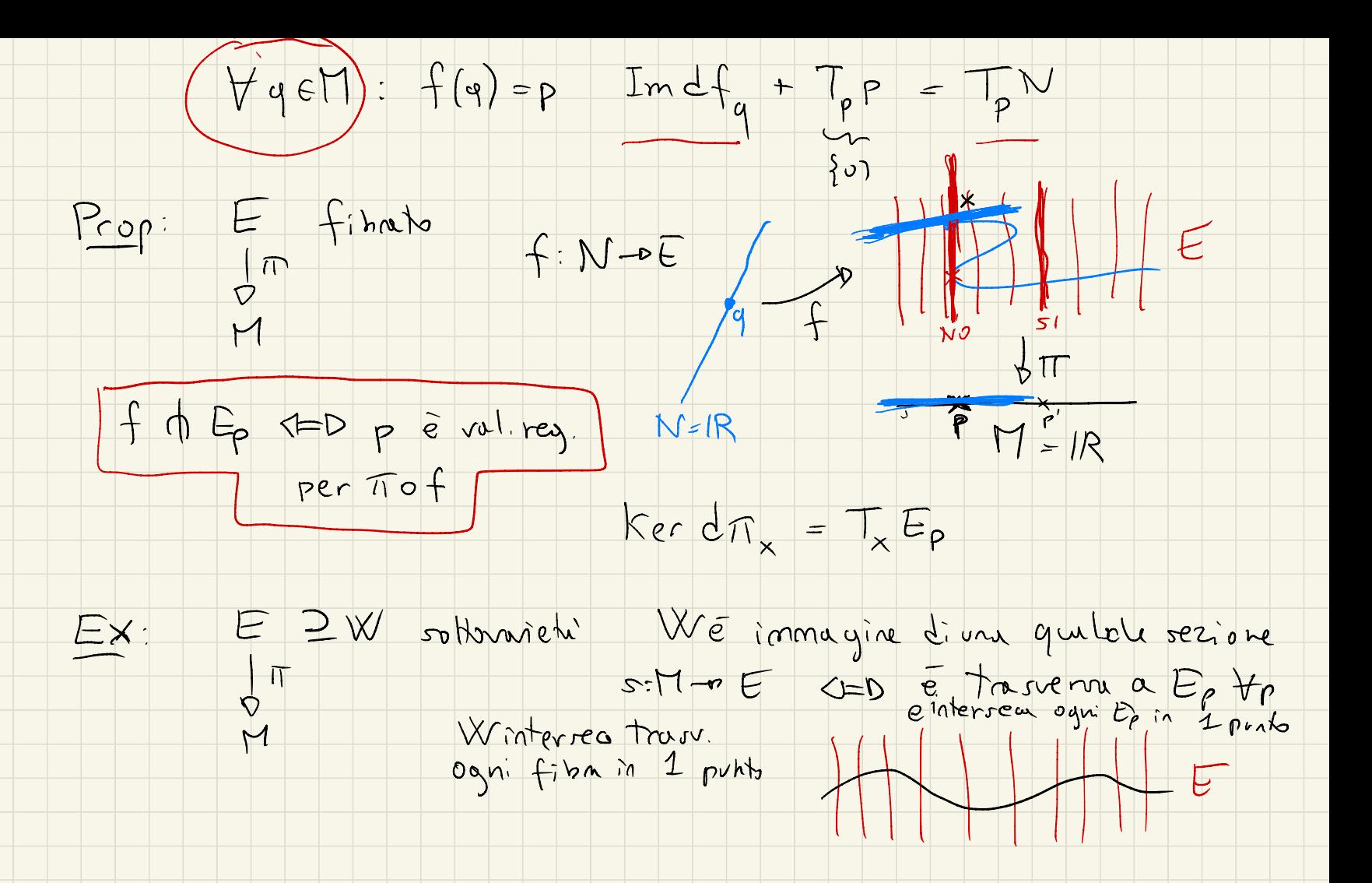

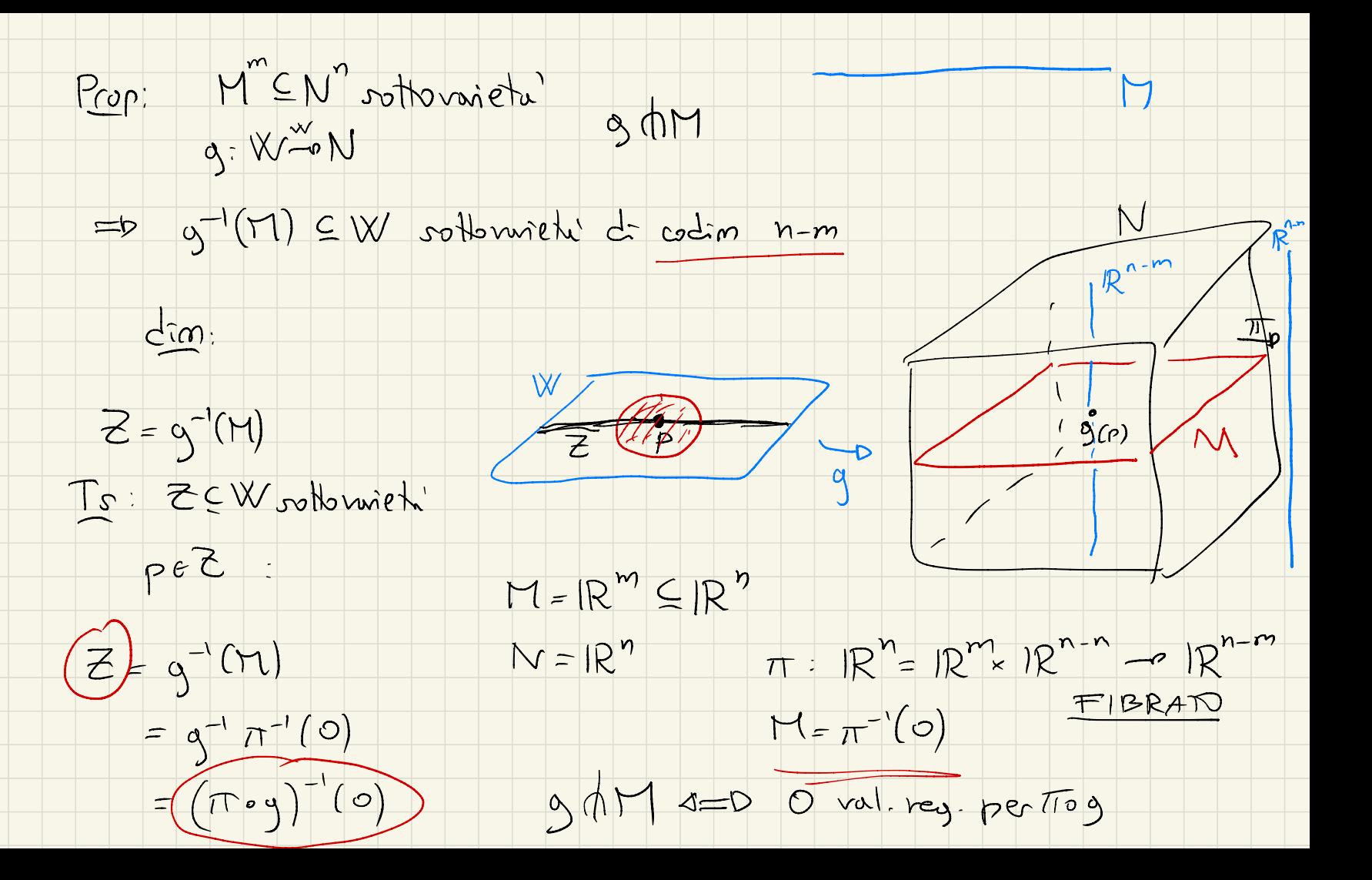

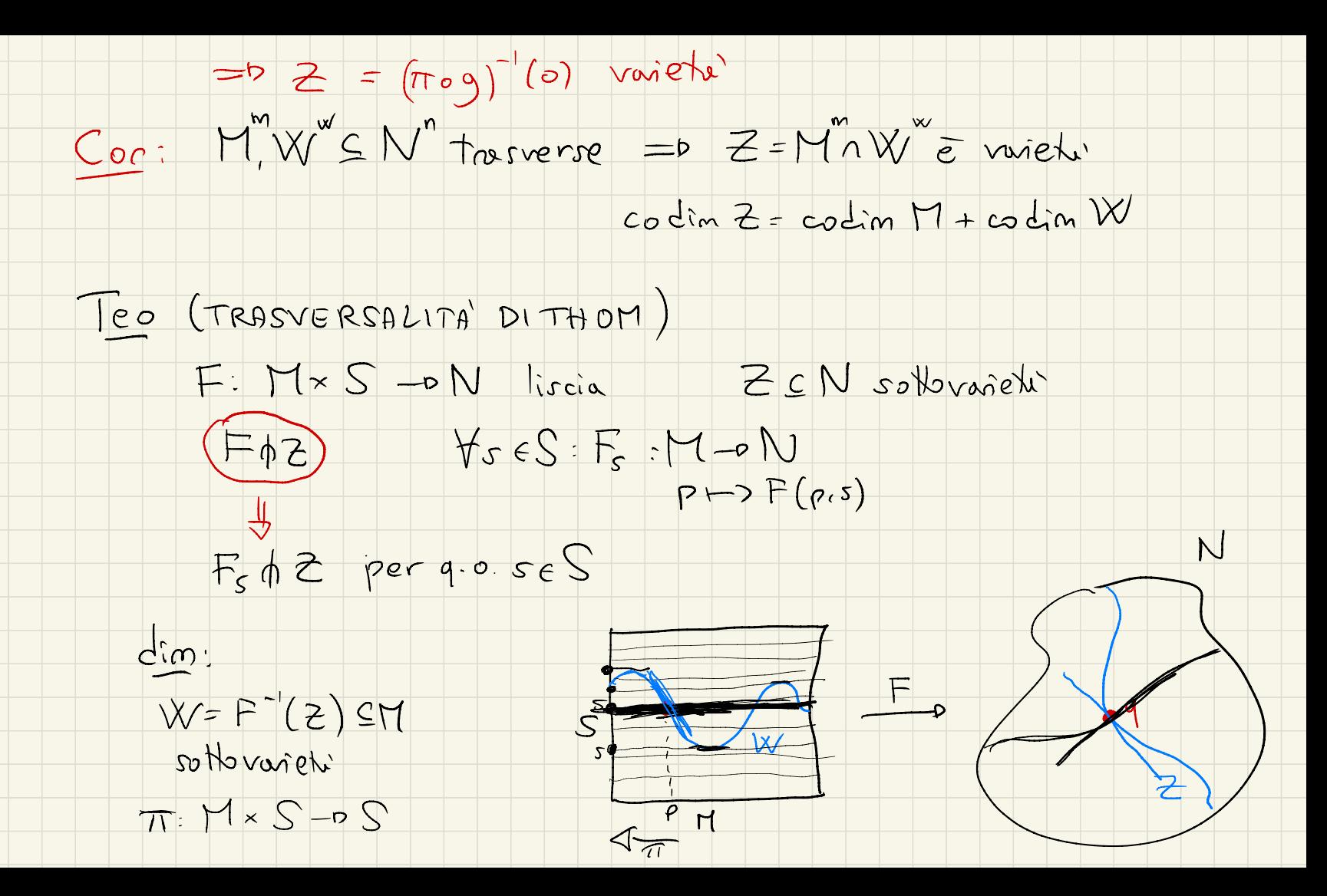

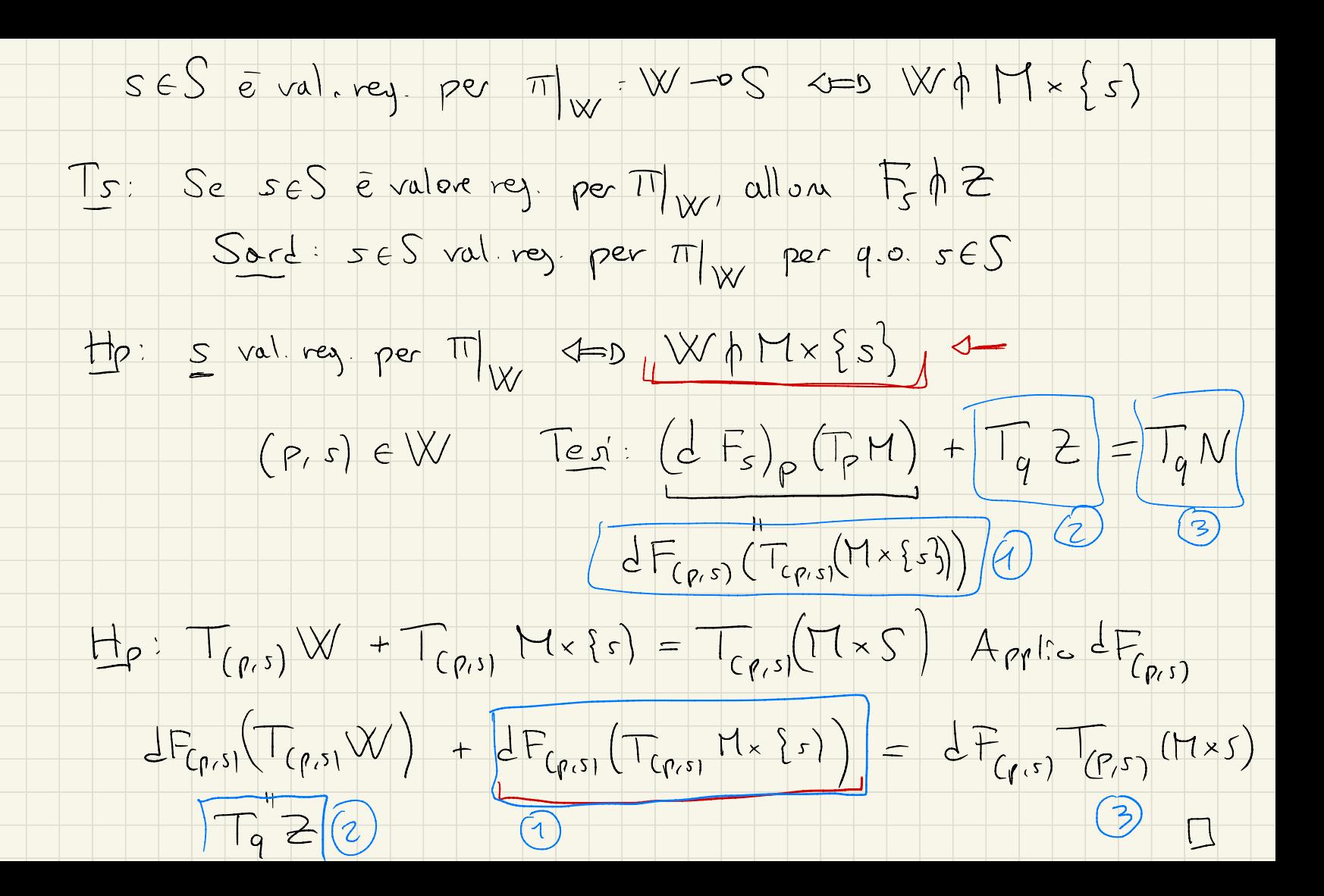

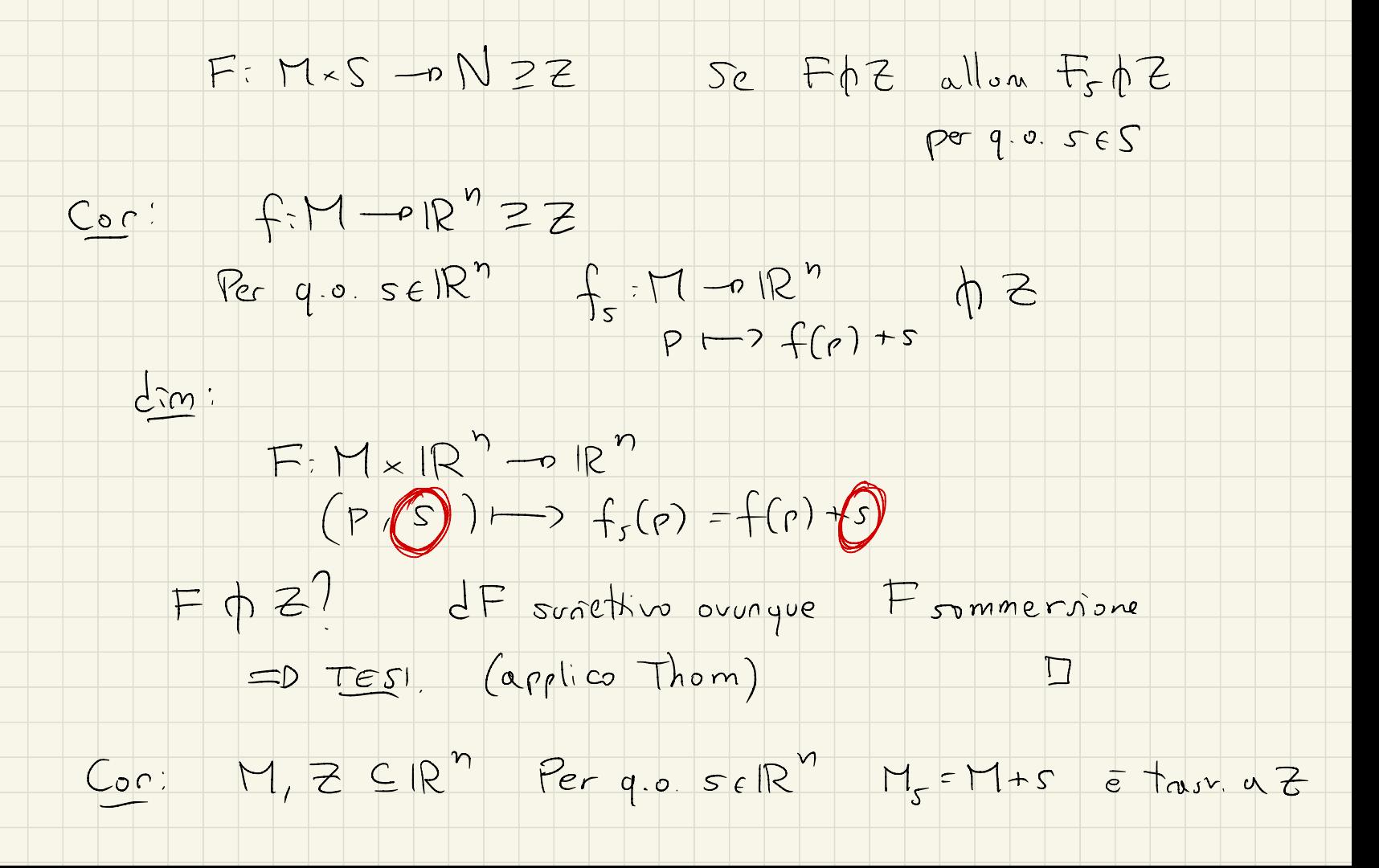

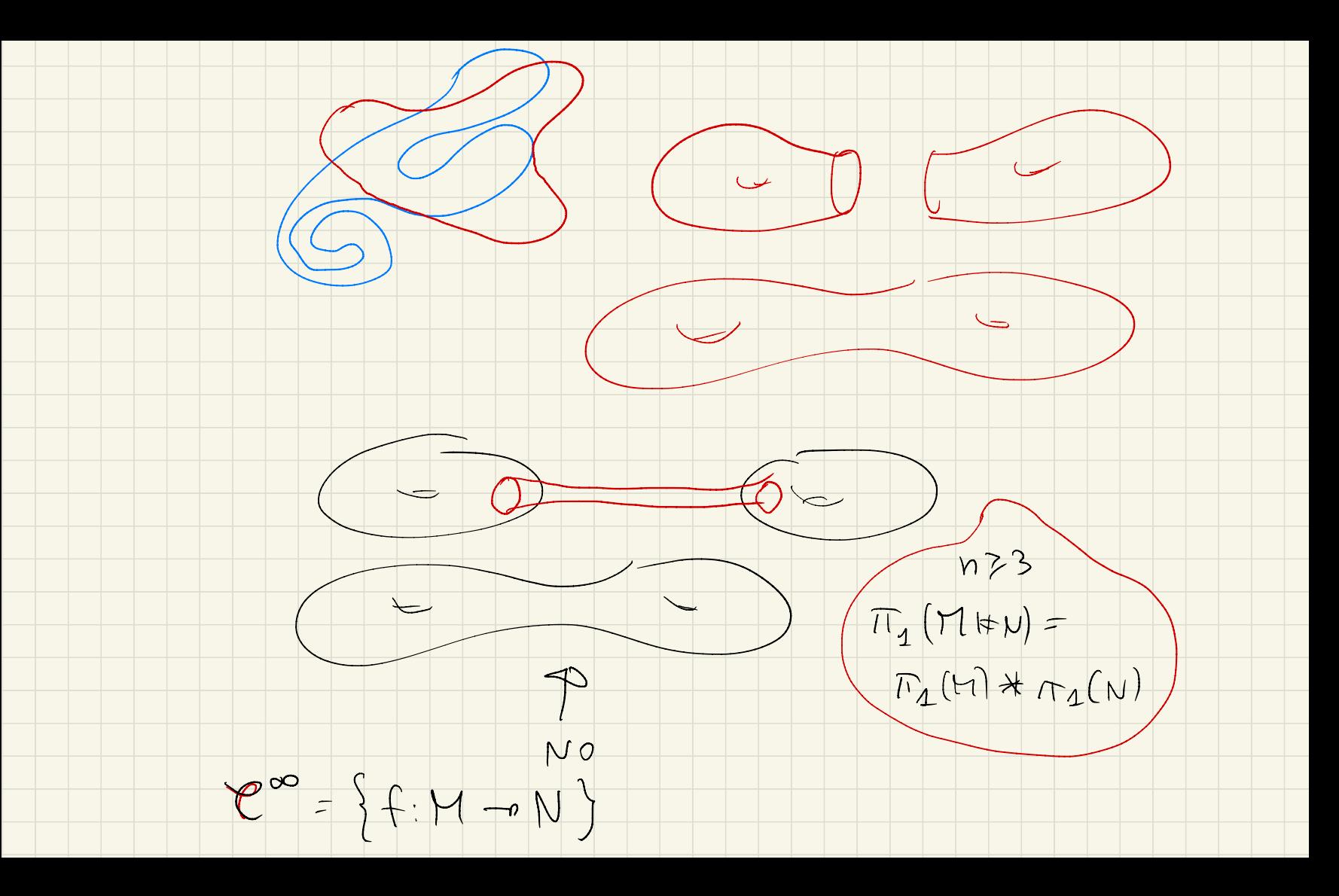

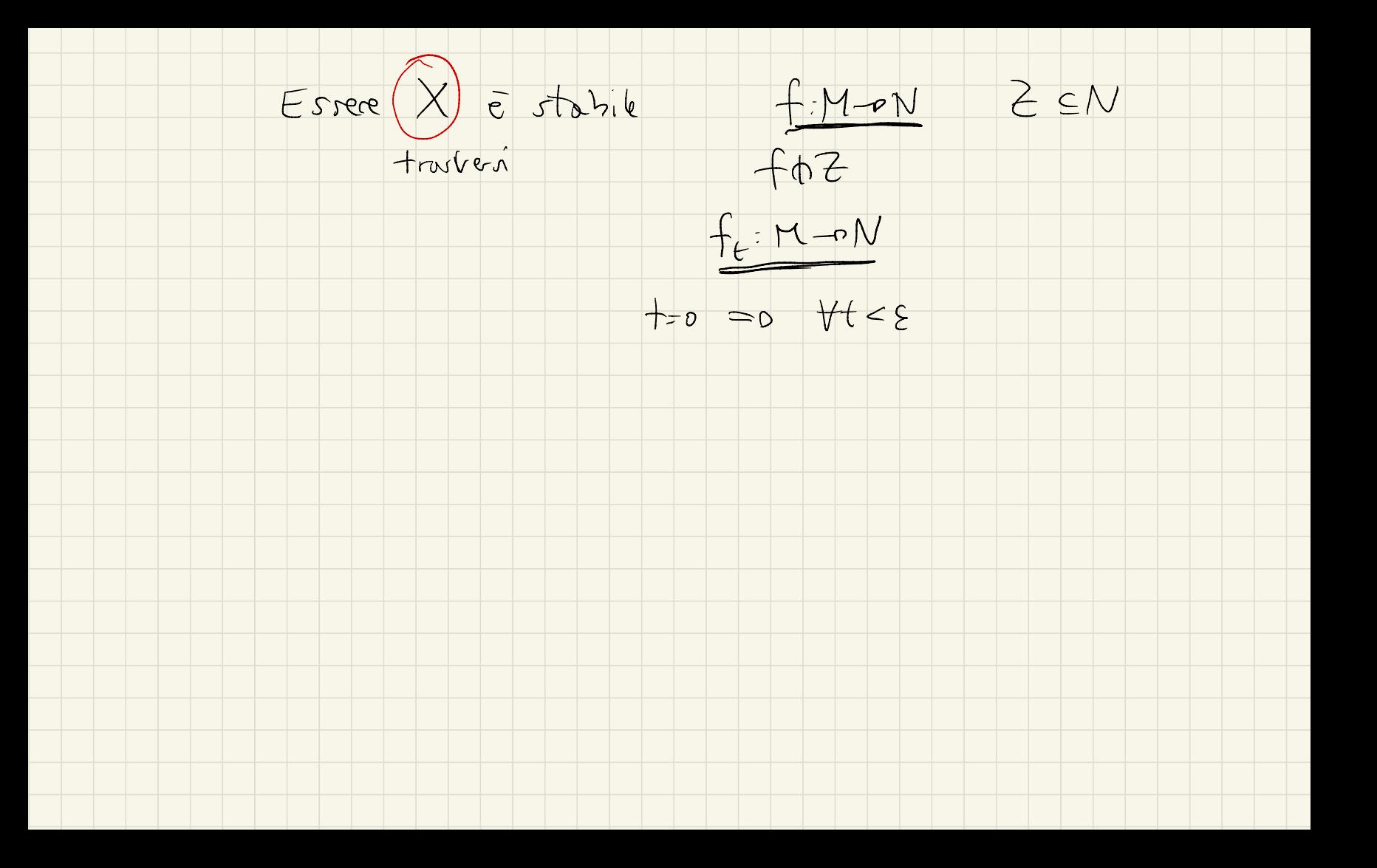

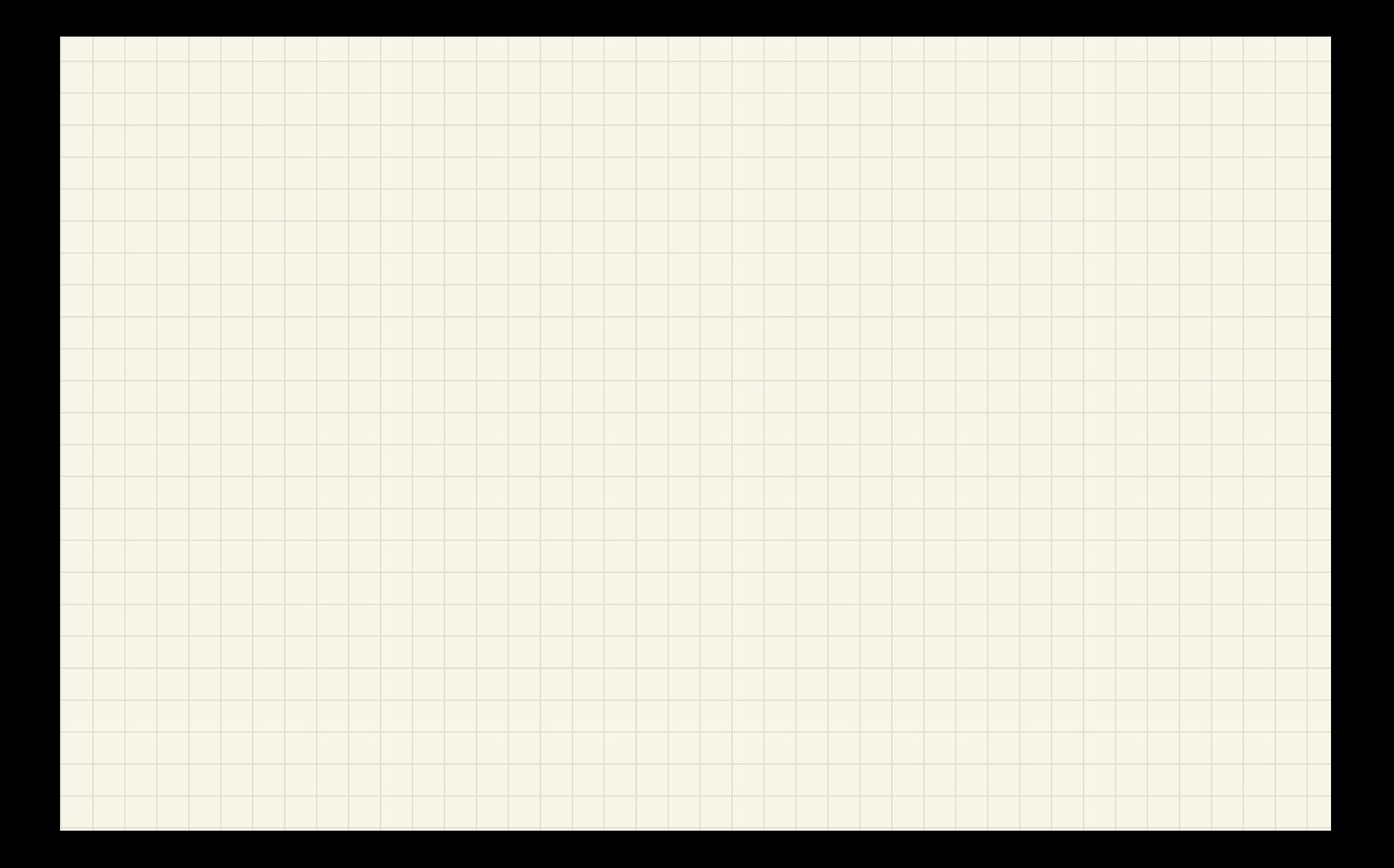